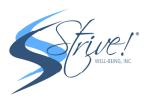

## Zoom PC Participant Walkthrough

## 1) Go to Zoom.us (<u>https://www.zoom.us/</u>)

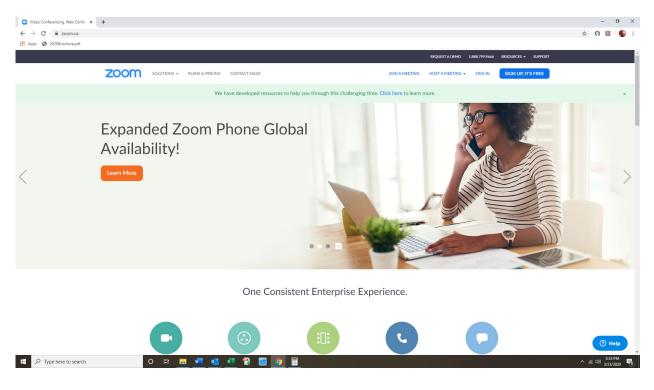

## 2) Click on JOIN A MEETING

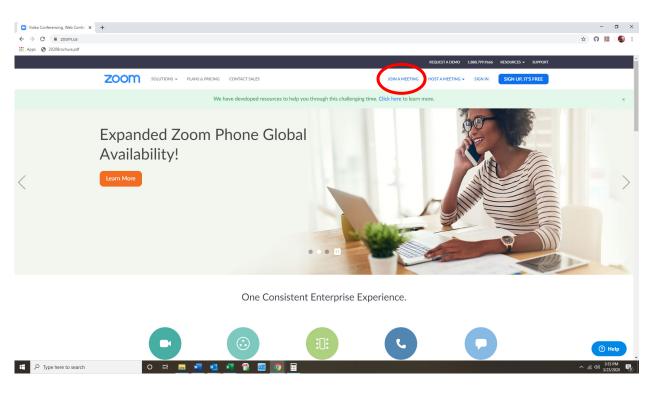

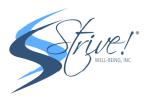

3) Enter MEETING ID which you would receive after registering for the specific class on <u>www.CorporateFitnessPrograms.com</u> via the automated email confirmation

| Join a Meeting - Zoom × +   |                                     |                                            |                                         |                                         |                             |                        | -   | - 0       | ×            |
|-----------------------------|-------------------------------------|--------------------------------------------|-----------------------------------------|-----------------------------------------|-----------------------------|------------------------|-----|-----------|--------------|
| ← → C 🔒 zoom.us/join        |                                     |                                            |                                         |                                         |                             |                        | ☆ 0 | <u></u>   | <b>(</b> ) : |
| III Apps 🕝 2020Brochure.pdf |                                     |                                            |                                         |                                         |                             |                        |     |           |              |
|                             |                                     |                                            |                                         |                                         | REQUEST A DEMO 1.888.799.96 | 66 RESOURCES - SUPPORT |     |           | Î            |
| zoom                        | SOLUTIONS ¥ PLANS & PRICING         | CONTACT SALES                              |                                         | JOIN A MEETIN                           | NG HOST A MEETING 👻 SIGN IN | SIGN UP, IT'S FREE     |     |           |              |
|                             |                                     |                                            |                                         |                                         |                             |                        |     |           |              |
|                             |                                     |                                            | Join a Meetir                           | ng                                      |                             |                        |     |           |              |
|                             |                                     |                                            |                                         |                                         |                             |                        |     |           | - 1          |
|                             |                                     | Me                                         | eting ID or Personal Li                 | nk Name                                 |                             |                        |     |           | - 1          |
|                             |                                     |                                            |                                         |                                         |                             |                        |     |           | - 1          |
|                             |                                     |                                            |                                         |                                         |                             |                        |     |           | - 1          |
|                             |                                     |                                            |                                         |                                         |                             |                        |     |           | - 1          |
|                             |                                     | niot                                       | a meeting from an H.323/SIP ro          | oom system                              |                             |                        |     |           | - 1          |
|                             |                                     |                                            |                                         |                                         |                             |                        |     |           | - 1          |
|                             |                                     |                                            |                                         |                                         |                             |                        |     |           |              |
|                             | About Do                            | ownload                                    | Sales                                   | Support                                 | Language                    |                        |     |           |              |
|                             | Zoom Blog Mi<br>Customers Zo        | eetings Client<br>om Rooms Client          | 1.888.799.9666<br>Contact Sales         | Test Zoom<br>Account                    | English 🕶                   |                        |     |           |              |
|                             | Our Team Br<br>Why Zoom Ou          | owser Extension<br>utlook Plug-in          | Plans & Pricing<br>Request a Demo       | Support Center<br>Live Training         | Currency                    |                        |     |           |              |
|                             | Careers IP:                         | nc Plug-lin<br>hone/iPad App<br>idroid App | Webinars and Events                     | Feedback<br>Contact Us<br>Accessibility | US Dollars \$ -             |                        |     |           |              |
|                             | Partners<br>Investors               |                                            |                                         |                                         |                             |                        |     |           |              |
|                             | Press<br>Media Kit<br>How to Videos |                                            |                                         |                                         | 🕸 in У 🖻 f                  |                        |     |           |              |
|                             |                                     |                                            |                                         |                                         |                             |                        |     |           |              |
|                             | Copyright @2020 Zoom Video Communic | ations, Inc. All rights reserved. Privacy  | & Legal Policies   About Ads   Do Not ! | Sell My Personal Information            |                             |                        |     |           |              |
|                             |                                     |                                            |                                         |                                         |                             |                        |     | 3-25 044  | -            |
| E 🔎 Type here to search     | ) 🗄 🥫 🚾 💁                           | 🗶 🔁 🔤 🧕                                    |                                         |                                         |                             |                        |     | 3/23/2020 | , 🖏          |

4) FYI here is the automated email reminder with the link you would receive after registering at <u>www.CorporateFitnessPrograms.com</u>. You can reach the class by just clicking the JOIN ZOOM MEETING URL. Please set up your calendar reminder on your personal device with these details for easier access in the future!

|                                                                                          | Meeting Help Q Tell me what you want to do                                                                                                    | Monday Yoga at 1200pm - Meeting                                                                                                    |  |
|------------------------------------------------------------------------------------------|----------------------------------------------------------------------------------------------------|----------------------------------------------------------------------------------------------------|--|
| Delete                                                                                   | No Response Respond<br>Required<br>Colendar<br>Calendar<br>Calendar<br>Calendar<br>Calendar<br>Calendar<br>Calendar<br>Calendar                                                                                                    | Move:<br>Writk Categorize Follow<br>Urread - Up - Tothe Distance - Read<br>About - Distance - Distance - |  |
|                                                                                          | Tue 3/24/2020 10:37 AM                                                                                                    |                                                                                                    |  |
| S                                                                                        | Stephen   Strive Well-Being <stephen@strive2bfit.co<br>Monday Yoga at 12:00pm</stephen@strive2bfit.co<br>                                                                                                    | om>                                                                                                    |  |
| Required                                                                                 | Stephen   Strive Well-Being                                                                                                    |                                                                                                    |  |
|                                                                                          | e meeting organizer, you do not need to respond to the meeting. Tuesday, March 24, 2020 11:00 AM-12:00 PM Location https://zoom.us/j/204450554                                                                                                    |                                                                                                    |  |
|                                                                                          | a                                                                                                    |                                                                                                    |  |
| 11.***                                                                                   | Monday Yoga at 12:00pm<br>https://zoom.us/g/20450554                                                                                                    |                                                                                                    |  |
| 12 <sup>PM</sup>                                                                         |                                                                                                    |                                                                                                    |  |
|                                                                                          |                                                                                                    |                                                                                                    |  |
|                                                                                          | //200m.us///204450554                                                                                                    |                                                                                                    |  |
| One ta<br>+1669<br>+1346<br>Dial b<br>+:<br>+:<br>+:<br>+:<br>+:<br>+:<br>+:<br>+:<br>+: | 1/2000/02/10/2009/02/02<br>aprobile<br>0000832, 204405544/03 (Sn Jose)<br>20409752, 204405544/03 (Sn Jose)<br>2040/201752, 204405544/03 (Sn Jose)<br>2040/20175, 2042/04<br>2022/20175, 2042/04<br>2022/20175, 2042/04<br>2022/2015<br>2010/20175, 2012/05<br>2010/20175, 2012/05<br>2010/20175, 2012/05 |                                                                                                    |  |

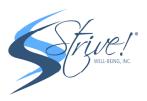

## 5) OPEN ZOOM when prompted

| Launch Meeting - Zoom x +                  |                                                                                | - ø ×               |
|--------------------------------------------|--------------------------------------------------------------------------------|---------------------|
| ← → C ■ zoom.us/j/363490591?status=success |                                                                                | x) 🙃 💹   🌍 🗄        |
| Apps 🚱 2020Brochure.pdf                    | Open Zoom?                                                                     |                     |
| zoom                                       | https://www.zcom.us wants to open this application.                            | Support English +   |
|                                            | Open Zoom Cancel                                                               |                     |
|                                            |                                                                                |                     |
|                                            |                                                                                |                     |
|                                            | Launching                                                                      |                     |
|                                            |                                                                                |                     |
|                                            |                                                                                |                     |
|                                            | Please click Open Zoom Meetings if you see the system dia                      | log.                |
|                                            |                                                                                |                     |
|                                            | If nothing prompts from browser, click here to launch the meeting, or download | & run Zoom.         |
|                                            |                                                                                |                     |
|                                            | Copyright @2020 Zoom Video Communications, Inc. All rights reserved.           |                     |
|                                            | Privacy & Legal Policies                                                       |                     |
|                                            |                                                                                |                     |
|                                            |                                                                                |                     |
|                                            |                                                                                |                     |
|                                            |                                                                                |                     |
|                                            |                                                                                |                     |
| 🕂 🔎 Type here to search 🛛 O 🖽 📻 🗴          | 💷 💶 😰 🔤 🧿 🖩                                                                    | ^ /iǎ (10) 336 PM 🖏 |

6) You will join the meeting once the host starts!

| Launch Meeting - Zoom x      Launch Meeting - Zoom x + |                        |                                                                                                   |               |                   | - ø ×                           |
|--------------------------------------------------------|------------------------|---------------------------------------------------------------------------------------------------|---------------|-------------------|---------------------------------|
| $\leftrightarrow \rightarrow {\bf C}$                  | Rpdz098/status=success |                                                                                                   |               |                   | 🖈 🙃 💹 i 🚯 E                     |
| Apps 🔮 2020Brochure.pdf                                |                        |                                                                                                   |               |                   |                                 |
| zoom                                                   |                        |                                                                                                   |               | Support English + |                                 |
|                                                        |                        |                                                                                                   |               |                   |                                 |
|                                                        |                        |                                                                                                   |               |                   |                                 |
|                                                        |                        |                                                                                                   |               |                   |                                 |
|                                                        |                        |                                                                                                   |               |                   |                                 |
|                                                        |                        | Launching                                                                                         |               |                   |                                 |
|                                                        |                        | - ×                                                                                               |               |                   |                                 |
|                                                        |                        | Please wait for the host to start this meeting.                                                   |               |                   |                                 |
|                                                        |                        | Start: 11:30 AM                                                                                   |               |                   |                                 |
|                                                        | Pleas                  | Strive Well-Being 1's Zoom Meeting                                                                | ialog.        |                   |                                 |
|                                                        | If nothing pror        |                                                                                                   | d & run Zoom. |                   |                                 |
|                                                        | in nothing prof        | Test Computer Audio                                                                               | u & run 200m. |                   |                                 |
|                                                        |                        | If you are the host, please <u>login</u> to start this meeting.                                   |               |                   |                                 |
|                                                        |                        | Copyright #2020 Zoom Video Communications, Inc. All rights reserved.                              |               |                   |                                 |
|                                                        |                        | Copyright IC2020 Zoom Video Communications, Inc. All rights reserved.<br>Privacy & Legal Policies |               |                   |                                 |
|                                                        |                        |                                                                                                   |               |                   |                                 |
|                                                        |                        |                                                                                                   |               |                   |                                 |
|                                                        |                        |                                                                                                   |               |                   |                                 |
|                                                        |                        |                                                                                                   |               |                   |                                 |
|                                                        |                        |                                                                                                   |               |                   |                                 |
|                                                        |                        |                                                                                                   |               |                   | Ø Help                          |
| 📲 🔎 Type here to search 🛛 O 🗮 🚍                        | 📲 🤹 🐔 📸                | · 🔤 🧿 🖩 😑                                                                                         |               |                   | ^ (% 40) 3:37 PM<br>3/23/2020 ₹ |